## **ibec\_RandomVal**

Generates random value within a specified array/list of values.

## **Syntax**

function ibec\_RandomVal(a: array of string): string;

## **Example**

- [Data Comparer Using Cursors](http://ibexpert.com/docu/doku.php?id=06-ibexpert-ibeblock-examples:data-comparer-using-cursors)
- **[IBEBLOCK and Test Data Generator](http://ibexpert.com/docu/doku.php?id=06-ibexpert-ibeblock-examples:ibeblock-and-test-data-generator)**

From: <http://ibexpert.com/docu/>- **IBExpert**

Permanent link:

**[http://ibexpert.com/docu/doku.php?id=05-ibexpert-ibeblock-functions:05-22-random-data-routines:ibec\\_randomval](http://ibexpert.com/docu/doku.php?id=05-ibexpert-ibeblock-functions:05-22-random-data-routines:ibec_randomval)**

Last update: **2023/07/06 16:35**

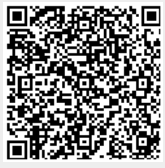